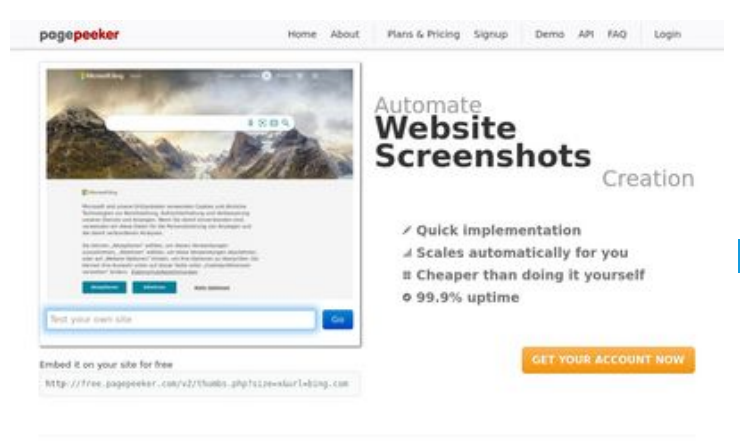

 $\bigcirc$  Fast rendering State Fendering<br>Cenerals screenshots in a matter of seconds. Never busy, so the<br>no waiting in line. Rendering starts immediately and is finished<br>quickly

ha Accurate screenshots **The Musical district restricts in the state of the state of the state of the state of the state of the state of the state of the state of the state of the state of the state of the state of the state of the state of the s** 

#### **Optimisation du contenu**

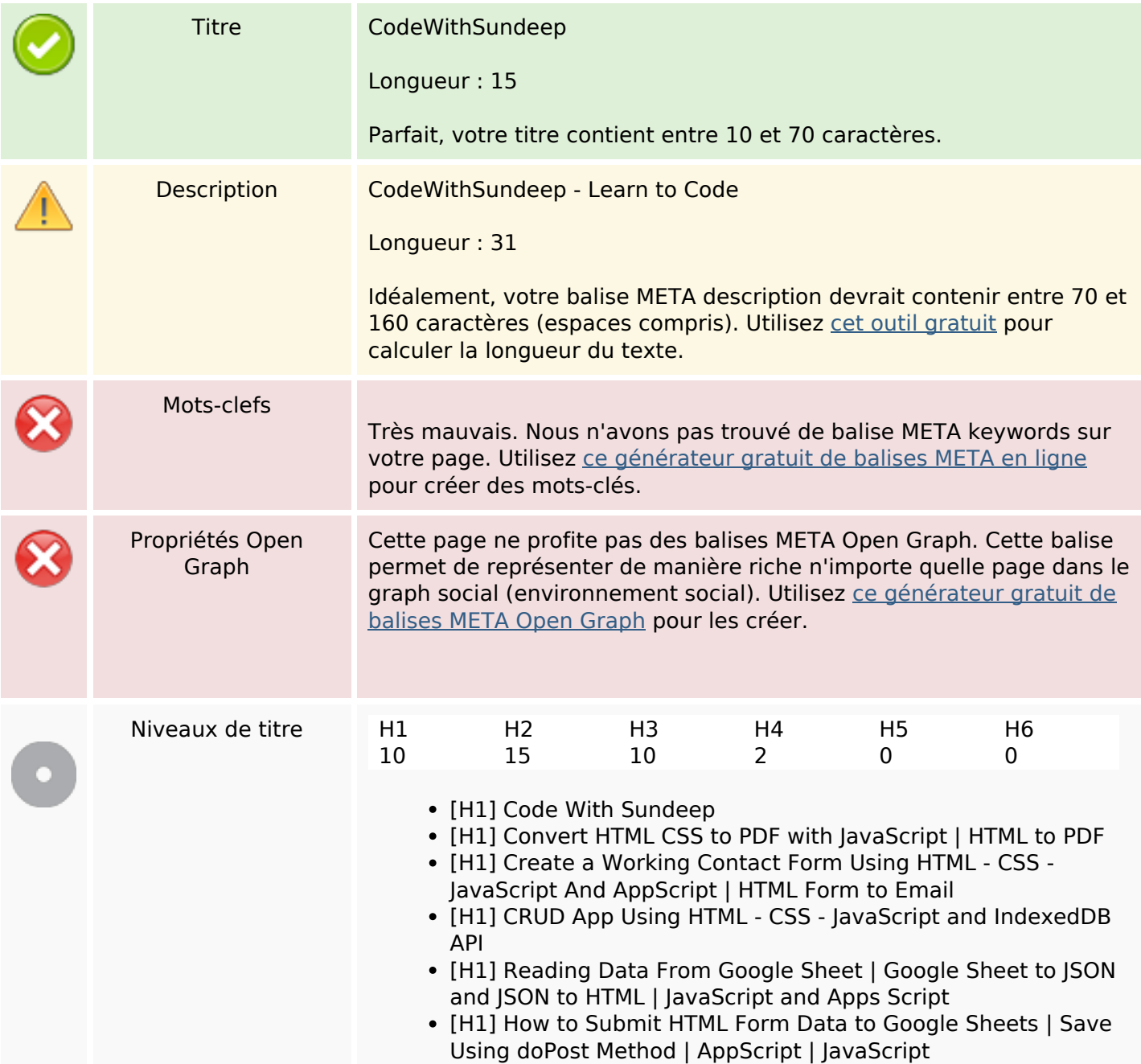

### **Evaluation du site ilovetech.ga**

Généré le 22 Octobre 2022 07:49

**Le score est de 48/100**

# **Optimisation du contenu**

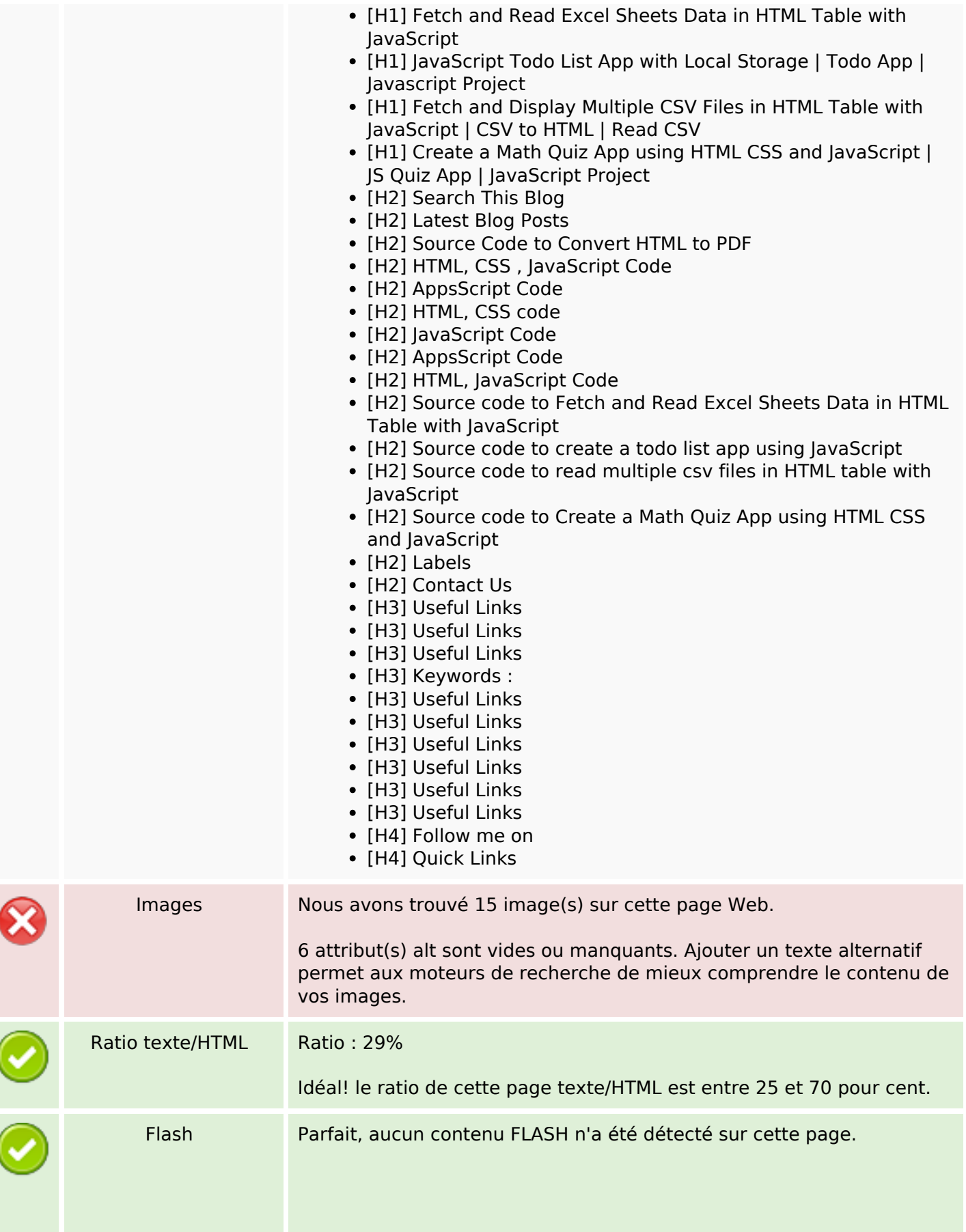

# **Optimisation du contenu**

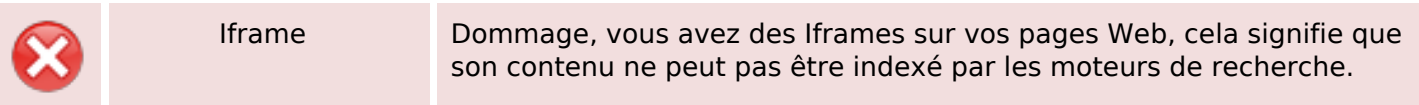

### **Liens**

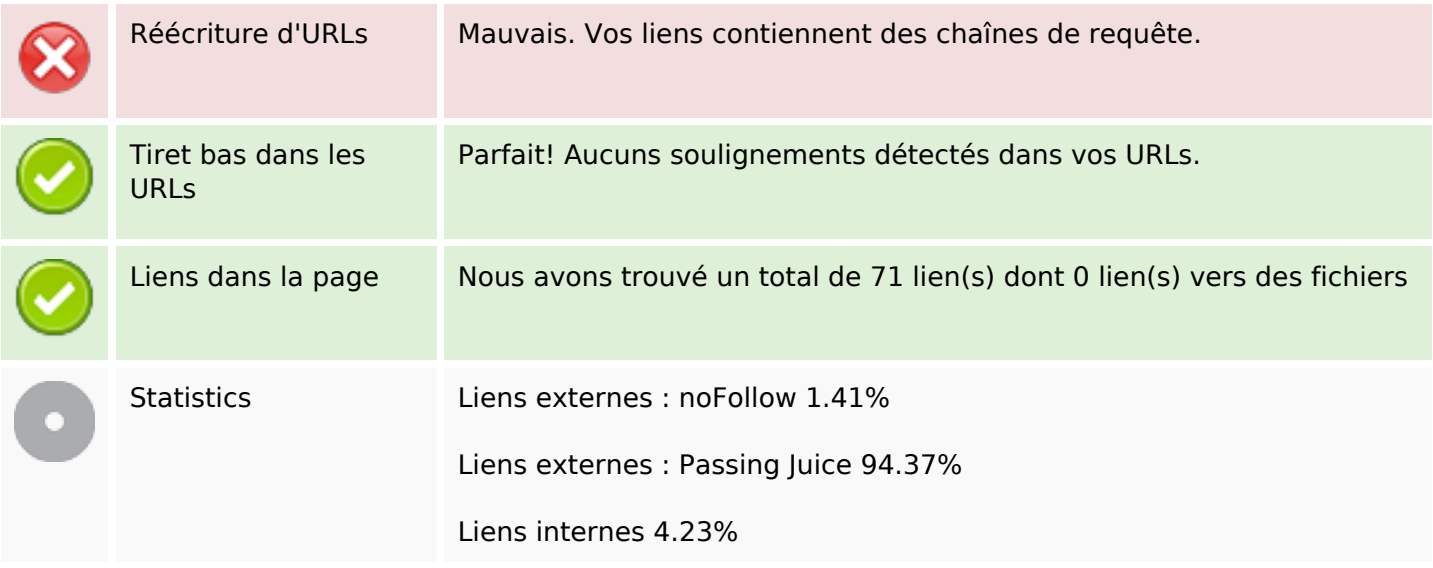

### **Liens dans la page**

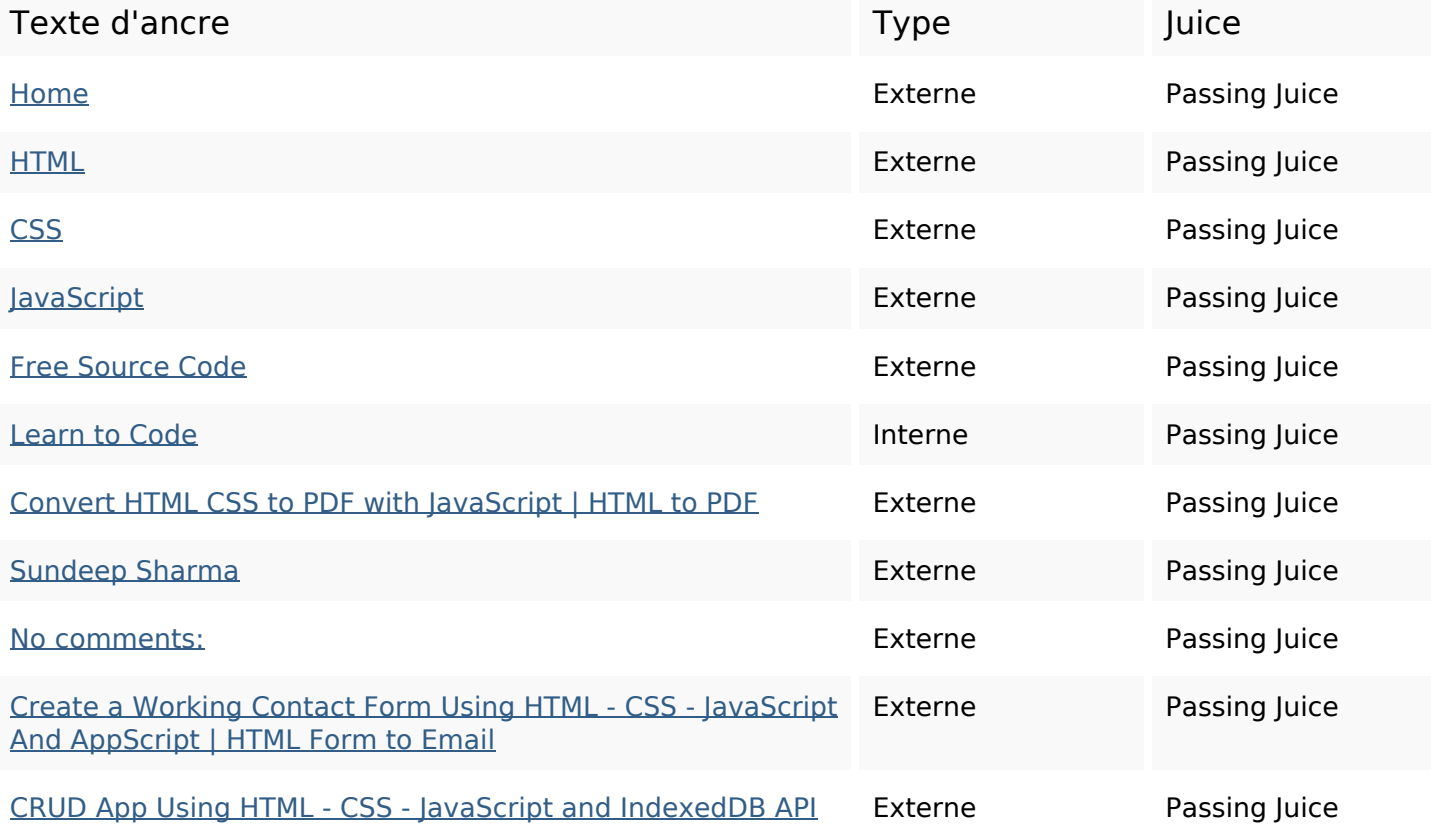

# **Liens dans la page**

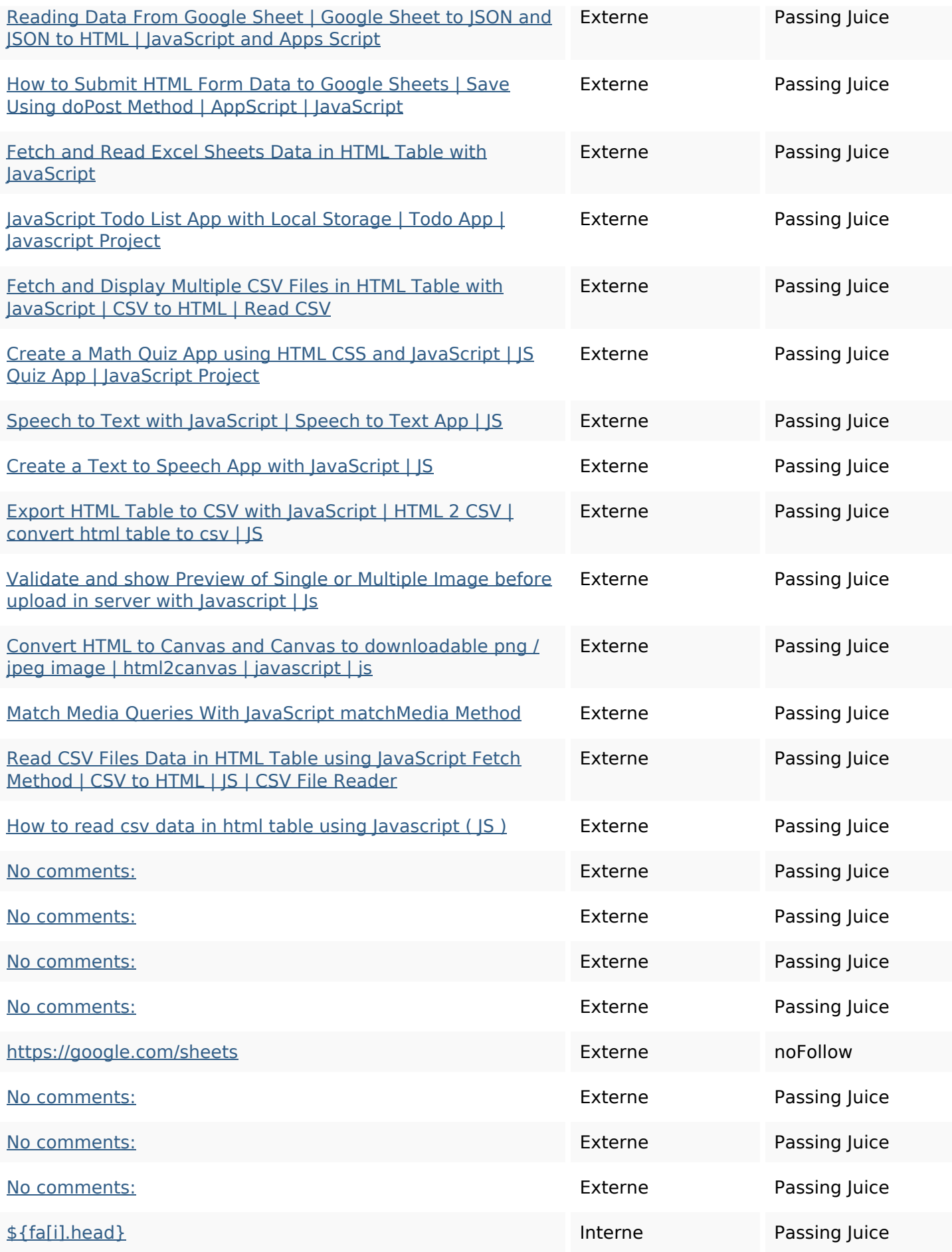

# **Liens dans la page**

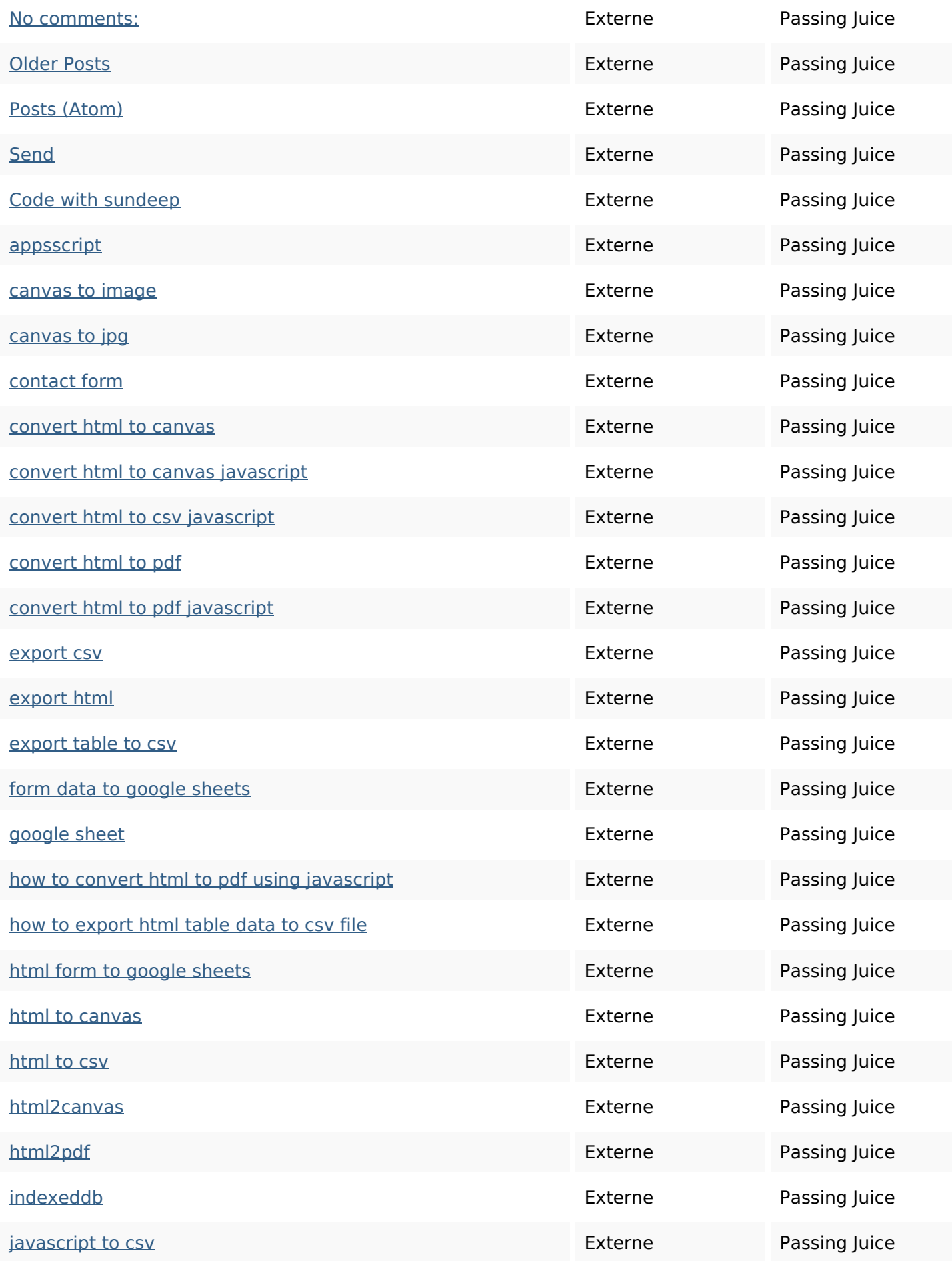

### **Liens dans la page**

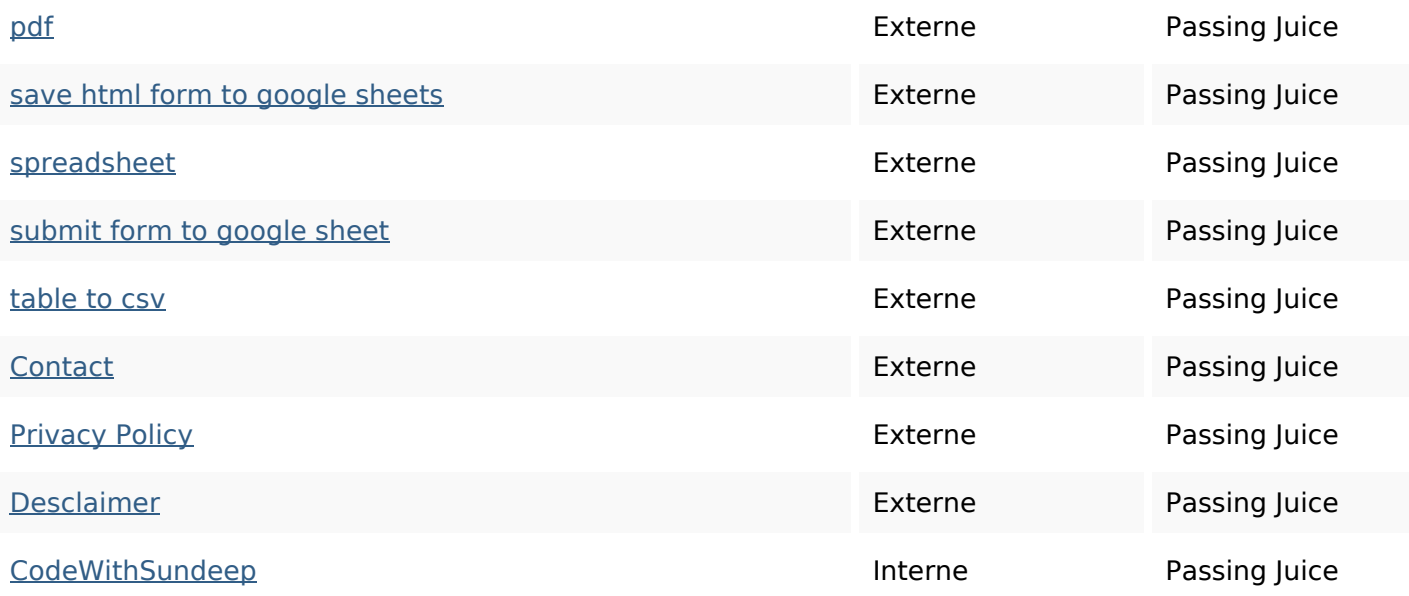

#### **Mots-clefs**

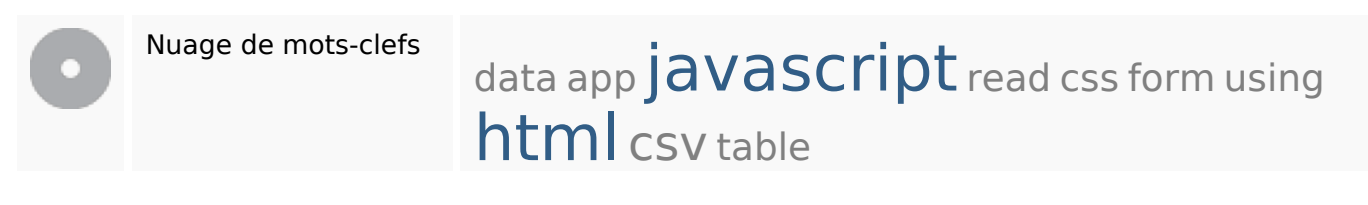

### **Cohérence des mots-clefs**

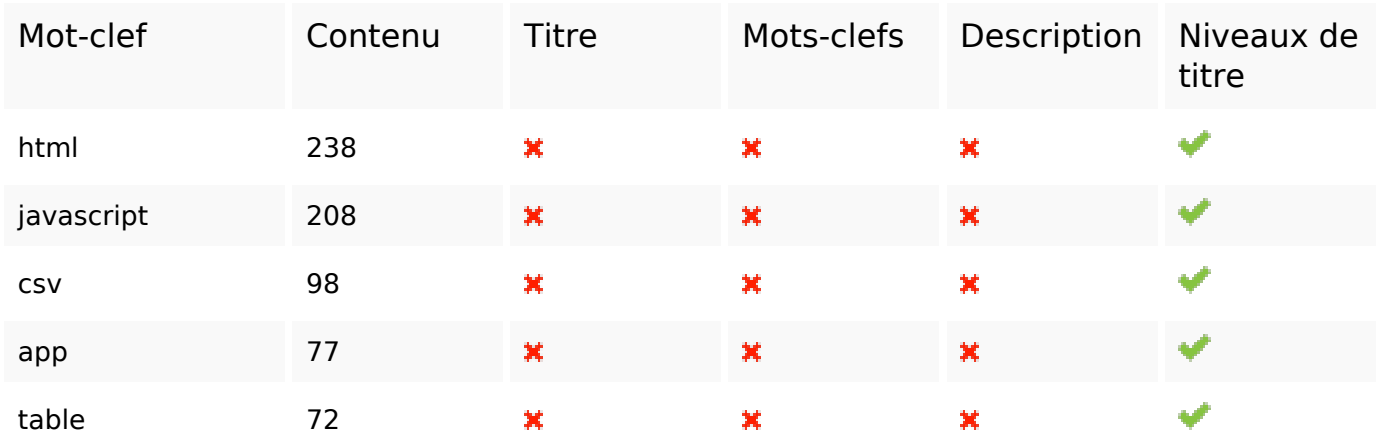

### **Ergonomie**

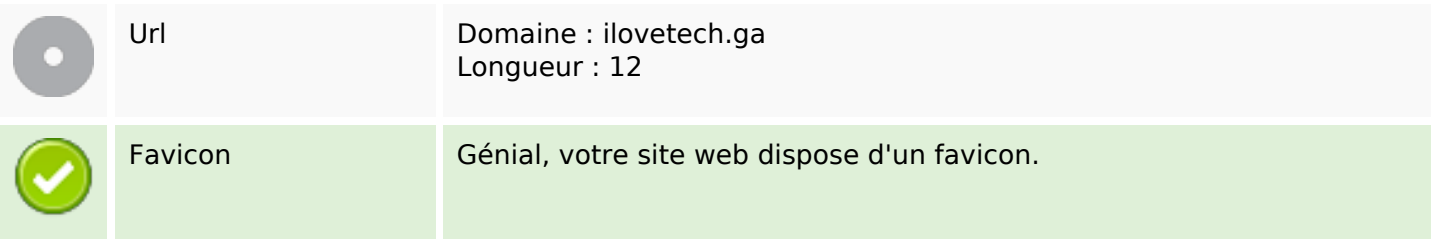

# **Ergonomie**

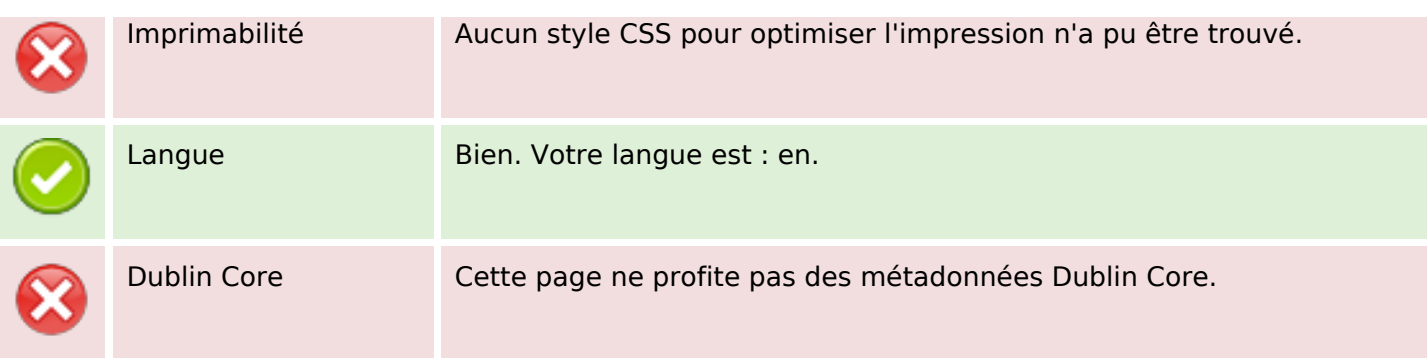

#### **Document**

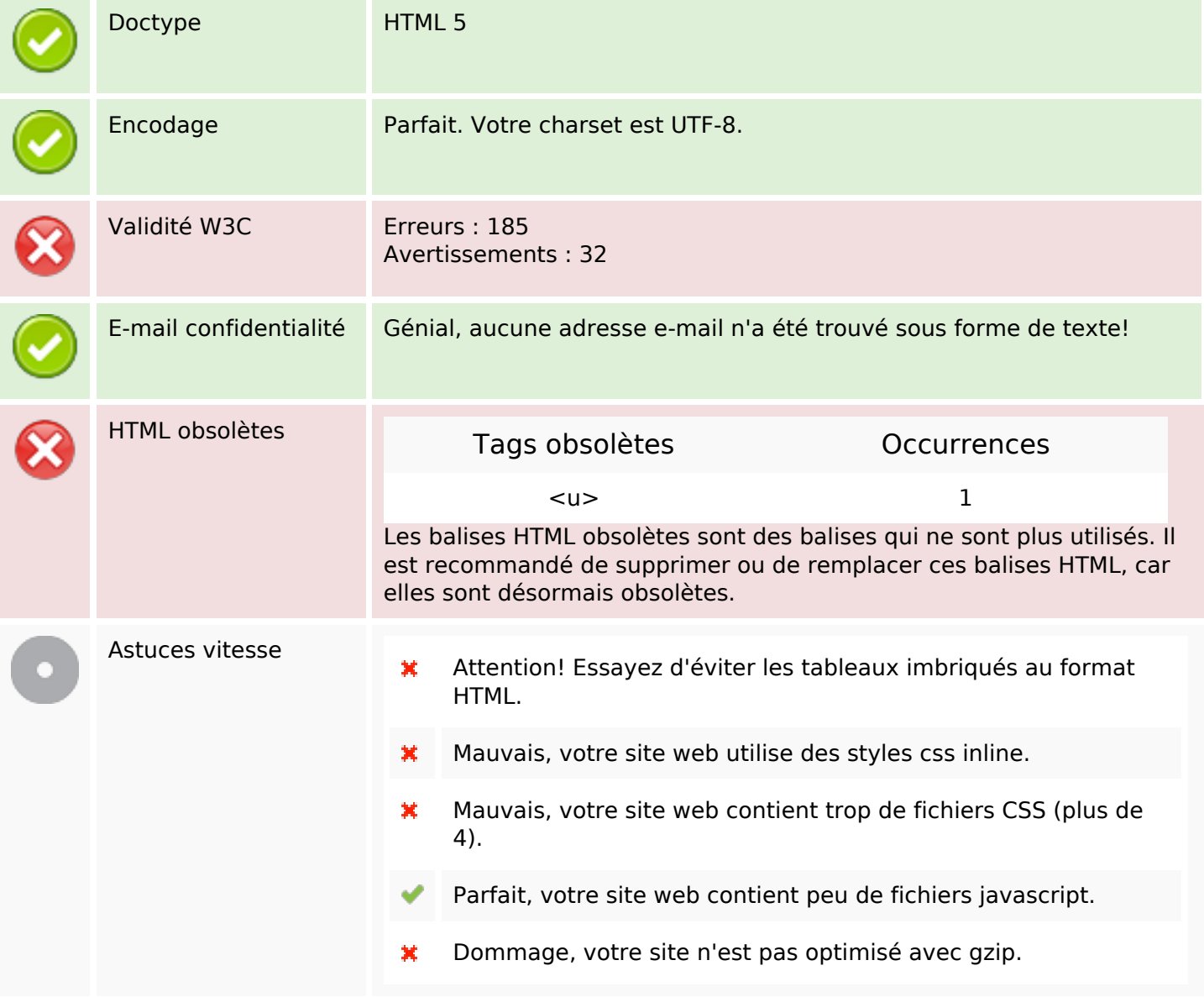

## **Mobile**

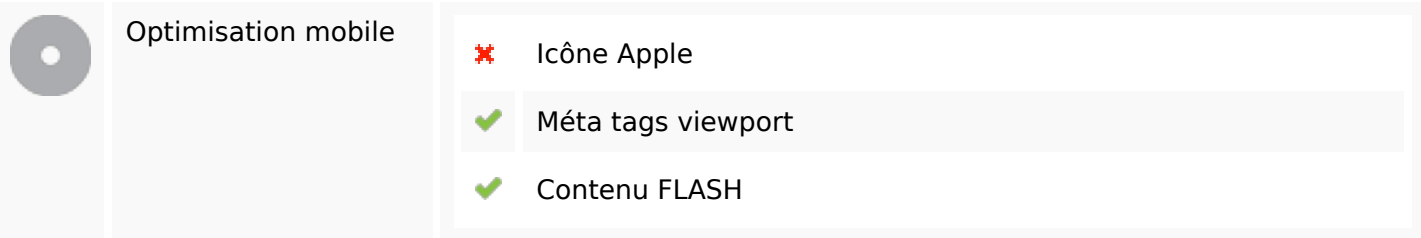

# **Optimisation**

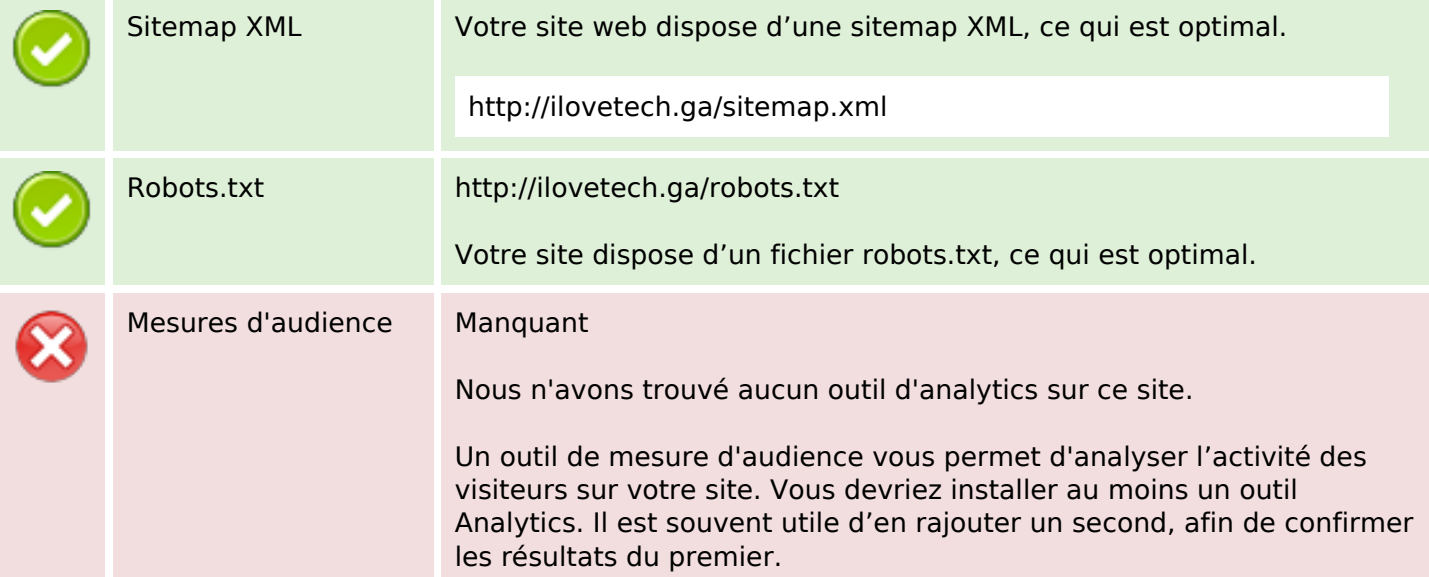